# Tutorial do OiL – ORB in Lua

### Renato Maia - maia@inf.puc-rio.br Departamento de Informática PUC-Rio

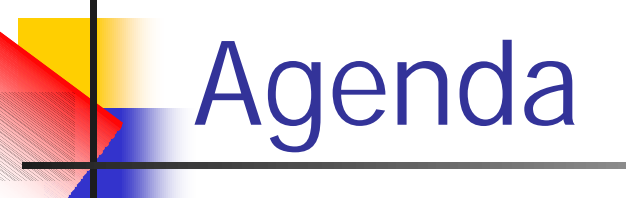

- **Nisão Geral**
- <sup>n</sup> Pacote de Implantação
- **n** Definição de Interfaces
- **n Implementação de Objetos**
- **n** Proxies de Objetos
- **n** Concorrência Cooperativa
- **n** Modularização
- Serviços de CORBA
- **n** Trabalhos Futuros

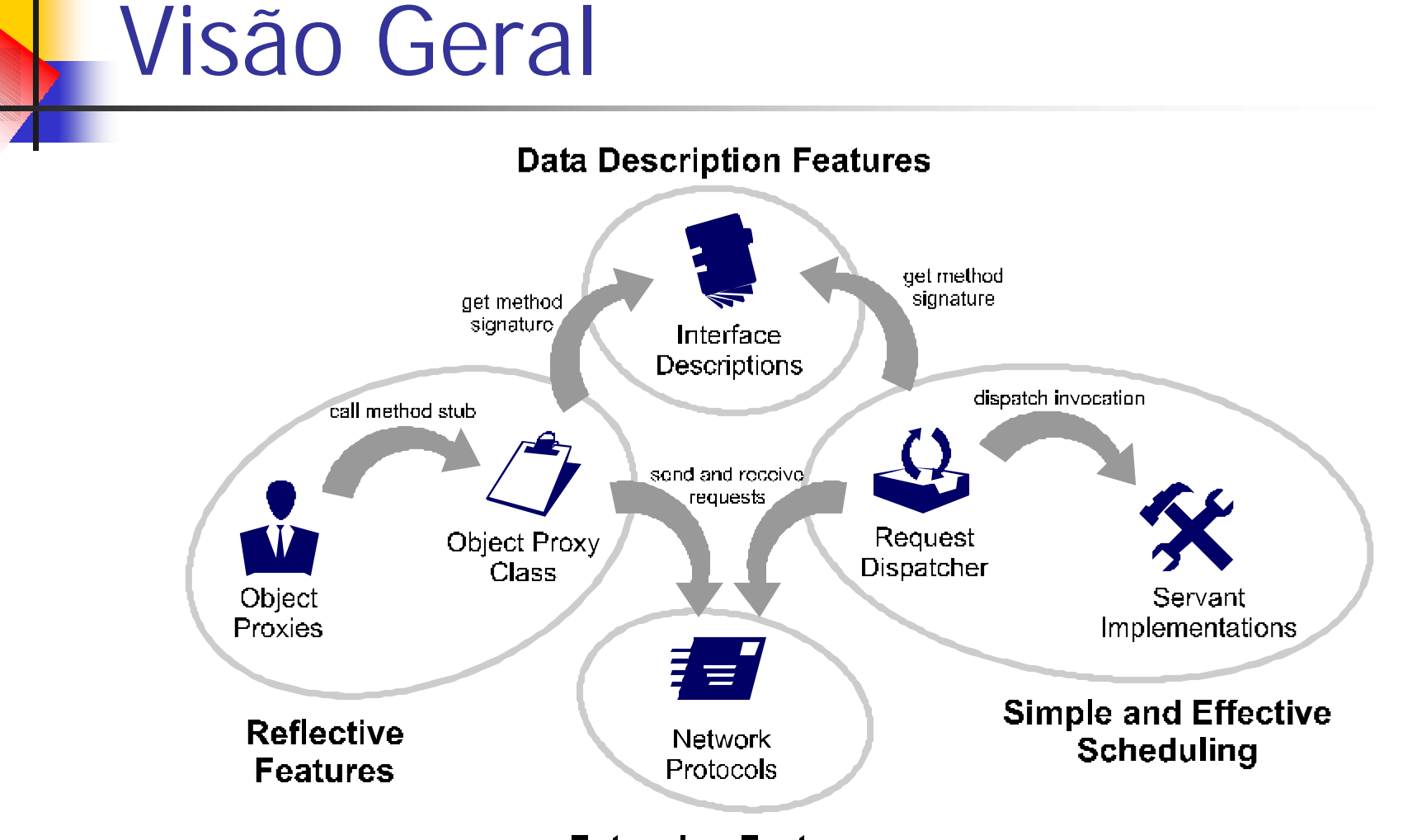

**Extension Features** 

### Pacote de Implantação

- **n** Software necessário
	- Lua e LuaSocket
- **n** Modelos de Implantação
	- **Padrão** [make install]
		- **Scripts Lua compilados e carregados dinamicamente** através do LUA\_PATH
	- **Pré-Compilado** [make installb]
		- Bibliotecas dinâmicas carregadas pelo LUA\_CPATH
	- **Embutido** [make installp]
		- <sup>n</sup> Única biblioteca para ser lincada à aplicação hospedeira

# A Linguagem Lua

- **n** Simples, flexível, pequena e eficiente
- **n Multi-paradigmática (extensível)** 
	- **Procedural (funções e variáveis globais)**
	- <sup>n</sup> Funcional (funções são valores de primeira-classe)
	- **n** Orientação a objetos

- *-- Açúcar sintático -- Código equivalente*
- obj = { nome = *"João"* } *-- obj = { ["nome"] = "João" }*
- **function** obj:diga\_mensagem(texto) *-- obj["diga\_mensagem"] = function(self, texto)*
	- print(self.nome..*":"*, texto) *-- print(self["nome"]..":", texto)*

**end** *-- end*

obj:diga\_mensagem(*"Olá todos!"*) *-- obj["diga\_mensagem"](obj, "Olá todos!")*

# Definição de Interfaces

### ■ Compilador de IDL

oil.loadidl(*"interface IHello { void hello(in string to); };"*) oil.loadidlfile(*"/usr/etc/idl/hello.idl"*)

**Repositório de Interface Remoto** oil.setIR(oil.newproxy(oil.readIOR(*"ir.ior"*)))

### **n** Descritores Lua

oil.Manager:putiface(oil.idl.interface{

```
name = "IHello",
```

```
members = {
```
hello = oil.idl.operation{

```
parameters = \{\{\text{ name} = "to", \text{ type} = \text{ oil}. \text{ idl}.\text{string}\}\},
```

```
}}})
```
# Implementação de Objetos

- **n** Objeto de Implementação
	- **Nalor indexável que mapeie o nome do membro** para o valor que o implemente.

**local** impl = { atributo = *"valor do atributo"*,

operacao = **function**(self, parametro) **return** valorDeRetorno

### **end** }

- oil.newobject(impl, iface)
	- <sup>n</sup> Recebe o objeto de implementação e a interface que o objeto implementa. oil.newobject(impl, *"::MyModule::MyInterface"*) oil.newobject(impl, oil.idl.interface{ ... })

## Implementação de Operações

oil.loadidl(*"interface Valvula {*

*boolean abrir(inout long tentativas, in double tempo); };"*) **local**  $\text{Impl} = \{\}$ 

**function** Impl:abrir(tentativas, tempo)

**for** i=1, tentativas **do** tentaAbrirAValvula()

sleep(tempo)

**if** valvulaAberta() **then return true**, i **end**

**end**

**return false**, tentativas

**end**

### Implementação de Atributos

oil.loadidl [[ *interface WorkMeter { attribute string name; readonly double workload; };* ]]

**local** Impl = { name = *"MainNode"* } **function** Impl:\_get\_workload() **return** getCurrentWorkload() **end**

## Lançamento de Exceções

```
oil.loadidl [[
```
*exception LuaError { string script; string message; }; interface RemoteLua {*

*void doscript(in string path) raises (LuaError); };*

]]

```
local \text{Impl} = \{\}
```
**function** Impl:doscript()

**local** success, errmsg = loadfile(path)

**if** success **then** success, errmsg = pcall(success) **end**

### **if not** success **then**

```
error{ "IDL:LuaError:1.0", script = path, message = errmsg }
end
```
### **end**

# Proxies de Objetos

- Representam objetos remotos
- oil.newproxy(ref, [iface])
	- **Recebe uma referência do objeto** 
		- l IOR, corbaloc
	- **Decionalmente, pode-se informar a interface** oferecida pelo objeto remoto
	- **Exemplo**

oil.loadidlfile(*"/usr/etc/idl/remotelua.idl"*) **local** remote = oil.newproxy(*"IOR:0ffffa..."*, *"RemoteLua"*) remote:doscript(*"/usr/etc/lua/script.lua"*)

## Captura de Exceção

■ Chamada protegida

oil.loadidlfile(*"/usr/etc/idl/remotelua.idl"*) **local** obj = oil.newproxy(*"IOR:0ffffab..."*, *"RemoteLua"*) **local** ok, ex = pcall(obj.doscript, obj, *"/usr/etc/lua/script.lua"*) **if not** ok **then** print(ex) **end**

**n Tratadores de exceção** oil.loadidlfile(*"/usr/etc/idl/remotelua.idl"*) **local** obj = oil.newproxy(*"IOR:0ffffab..."*, *"RemoteLua"*) obj.\_handlers={ [*"IDL:LuaError:1.0"*]=**function**(obj,ex,op,arg) print(*"exceção na chama da operação "*..op.name, ex) **end** } obj:doscript(*"/usr/etc/lua/script.lua"*)

Exemplo

```
require "oil"
oil.loadidl [[
    interface User { void say(in string msg); }
    interface Server { void log( in string name,
                                 in User user); 
                       User get(in string name); }
]]
local Srv = \{ users = \{\} \}function Srv:log(name, user)
    self.users[name] = user
end
function Srv:get(name)
    return self.users[name]
end
oil.writeIOR(oil.newobject(Srv, "Server"), "srv.ior")
oil.run()
```
require *"oil"* oil.loadidl [[ *interface User { void say(in string msg); } interface Server { void log( in string name, in User user); User get(in string name); }* ]] **local** Usr =  $\{\}$ 

```
function Usr:say(msg) print(msg) end
local Srv = oil.newproxy(oil.readIOR("srv.ior"))
Srv:log("World", Usr)
oil.run()
```
\_\_\_\_\_\_\_\_\_\_\_\_\_\_\_\_\_\_\_\_\_\_\_\_\_\_\_\_\_\_\_\_\_\_\_\_\_\_\_\_\_

require *"oil"* **local** Srv = oil.newproxy(oil.readIOR(*"srv.ior"*)) **local** Usr = Srv:get(*"World"*) Usr:say(*"Hello World!"*)

require *"oil"*

```
oil.loadidl [[
    interface User { attribute string name;
                     void say(in string msg); }
    interface Server { void log(in User user);
                        User get(in string name); }
```
Exemplo 2

### ]]

```
local Srv = { users = {} }
function Srv:log(user)
    self.users[user.name] = user
end
function Srv:get(name)
    return self.users[name]
end
```

```
oil.writeIOR(oil.newobject(Srv, "Server"), "srv.ior")
oil.run()
```
require *"oil"*

oil.loadidl [[ *// mesmo que antes* ]]

```
local Usr = \{ name = "World" \}function Usr:say(msg) print(msg) end
local Srv = oil.newproxy(oil.readIOR("srv.ior"))
Srv:log(Usr)
```
\_\_\_\_\_\_\_\_\_\_\_\_\_\_\_\_\_\_\_\_\_\_\_\_\_\_\_\_\_\_\_\_\_\_\_\_\_\_\_\_\_

oil.run()

require *"oil"*

**local** Srv = oil.newproxy(oil.readIOR(*"srv.ior"*)) **local** Usr = Srv:get(*"World"*) Usr:say(*"Hello World!"*)

# Concorrência Cooperativa

### ■ Comparação (modelo preemptivo)

- **n** Threads trocam de contexto explicitamente
	- Através da chamada 'coroutine.yield()'
	- Chamadas de rede bloqueantes
- **n** Mais simples de implementar e depurar
	- **Todo código é atômico por default**
- **n** Mais eficiente
	- <sup>n</sup> Evita troca de contextos desnecessárias
- **Desvantagem** 
	- <sup>n</sup> Garantia de *fairness* e ausência de *starvation* fica por conta do programador

### Exemplo com concorrência

```
require "scheduler"
require "oil"
oil.loadidl [[
    interface User { attribute string name;
                    void say(in string msg); }
    interface Server { void log(in User user);
                       User get(in string name); }
]local Srv = \{ users = \{\}function Srv:log(user)
    self.users[user:_get_name()] = user
end
function Srv:get(name)
    return self.users[name]
end
oil.writeIOR(oil.newobject(Srv, "Server"), "srv.ior")
scheduler.new(oil.run)
scheduler.run()
```
require *"scheduler"* require *"oil"* scheduler.new(**function**() oil.loadidl [[ *// mesmo que antes* ]] **local** Usr =  $\{ name = "World" \}$ **function** Usr:say(msg) print(msg) **end local** Srv=oil.newproxy(oil.readIOR(*"srv.ior"*)) Srv:log(Usr) end) scheduler.new(oil.run) scheduler.run()

```
require "oil"
local Srv = oil.newproxy(oil.readIOR("srv.ior"))
local Usr = Srv:get("World")
Usr:say("Hello World!")
```
\_\_\_\_\_\_\_\_\_\_\_\_\_\_\_\_\_\_\_\_\_\_\_\_\_\_\_\_\_\_\_\_\_\_\_\_\_\_\_\_\_

### Modularização

- **Repositório de Interfaces** 
	- Nomes absolutos de interfaces
	- Operação 'get\_interface()'
- **n** Compilador de IDL
	- Definição de interfaces em IDL
- **n** Proxy de Objetos
	- <sup>n</sup> Açúcar para manipular objetos remotos
- Gerenciador de Interfaces
	- <sup>n</sup> Criação automática de proxies recebidos pela rede
	- <sup>n</sup> Adaptação dinâmica de proxies para novas IDLs
- **Servidor** 
	- <sup>n</sup> Criação explícita e implícita de objetos CORBA
	- <sup>n</sup> Entrega de requisições de objetos

# Exemplos Mínimos

```
require "oil.iiop"
require "oil.orb"
```

```
local iface = oil.idl.interface{
  name = "Hello",
  members={hello=oil.idl.operation{}},
}
```

```
local imp = \{\}function imp:hello() print("Hello") end
```

```
local orb=oil.orb.init{ port = 8080 }
local obj=orb:object(imp,iface,"Hello")
WriteToFile(obj:_ior(), "hello.ior")
orb:run()
```

```
require "oil.iiop"
require "oil.ior"
require "oil.invoke"
```

```
local op = oil.idl.operation{
   name = "hello",
}
```

```
local ref = ReadFromFile("hello.ior")
ref = oil.ior.decode (ref)
```

```
oil.invoke.call(ref, op)
```
### Serviços de CORBA

### **Repositório de Interfaces** require *"oil"* oil.writeIOR(oil.getLIR(), *"ir.ior"*)

oil.run()

### ■ Serviço de Nomes

require *"oil"* require *"oil.cos.naming"* oil.loadidlfile *"CosNaming.idl"* oil.writeIOR(oil.newobject(oil.cos.naming.new()), *"ns.ior"*) oil.run()

## Trabalhos Futuros

- Documentar todos recursos
- Evoluir a implementação atual
	- **n** Testar e avaliar recursos atuais
	- **n** Componentização
		- <sup>n</sup> Melhor modularização e personalização
		- **Suporte multi-protocolo extensível**
- Implementar novos recursos
	- Tipos avançados
	- <sup>n</sup> Novas versões do IIOP
	- n Políticas do POA
	- **n** Operações do ORB
	- Interceptores portáteis
	- Componentes CCM

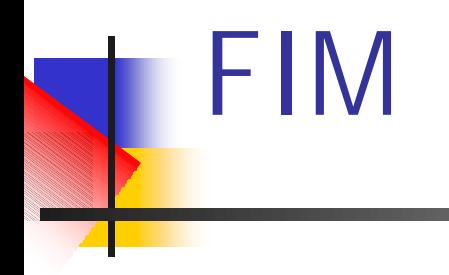

### Dúvidas e discussão